# **javaproperties-cli**

*Release 0.7.0*

**John T. Wodder II**

**2020 Jul 16**

# **COMMANDS**

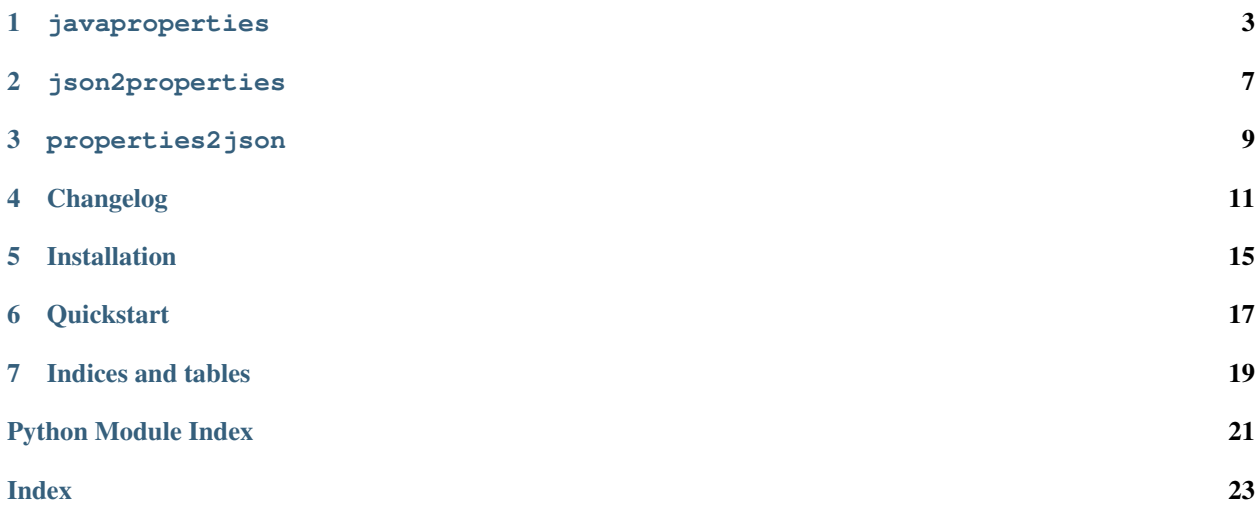

#### <span id="page-4-2"></span><span id="page-4-0"></span>[GitHub](https://github.com/jwodder/javaproperties-cli) | [PyPI](https://pypi.org/project/javaproperties-cli) | [Documentation](https://javaproperties-cli.readthedocs.io) | [Issues](https://github.com/jwodder/javaproperties-cli/issues) | *[Changelog](#page-14-0)*

javaproperties-cli is a wrapper around the [javaproperties](https://javaproperties.readthedocs.io/en/stable/index.html#module-javaproperties) package (from which it was split off) that provides programs for basic command-line manipulation of Java . properties files, including getting, setting, & deleting values and converting to & from JSON.

<span id="page-4-1"></span>Currently, the programs only support .properties files in the simple line-oriented format, not the XML variant.

### **ONE**

#### **JAVAPROPERTIES**

### <span id="page-6-2"></span><span id="page-6-0"></span>**1.1 NAME**

javaproperties - Basic manipulation of Java . properties files

# **1.2 SYNOPSIS**

```
javaproperties get [<OPTIONS>] <file> <key> ...
javaproperties select [<OPTIONS>] <file> <key> ...
javaproperties set [<OPTIONS>] <file> <key> <value>
javaproperties delete [<OPTIONS>] <file> <key> ...
javaproperties format [<OPTIONS>] [<file>]
```
# **1.3 get**

javaproperties get [<OPTIONS>] <file> <key> ...

Print out the values of the given keys in the given .properties file. Each value is printed out on a separate line with escape sequences interpolated.

If you want the output to also be in .properties format, see *[select](#page-7-0)*.

#### **1.3.1 Options**

```
-d <value>, --default-value <value>
```
Default value for undefined keys. If this option is not specified, keys requested on the command line that are not defined in either the main . properties file or the  $-\text{defaults}$  file will (unless the  $-\text{quiet}$  option is given) cause a warning to be printed to stderr and the command to exit with a failure status.

```
-D <file>, --defaults <file>
```
.properties file of default values. If this option is specified, keys requested on the command line that are not defined in the main .properties file will be looked up in this file.

#### **-e**, **--escaped**

Parse the keys and default value specified on the command line for .properties-style escape sequences (specifically, those supported by [javaproperties.unescape](https://javaproperties.readthedocs.io/en/stable/util.html#javaproperties.unescape))

```
-E <encoding>, --encoding <encoding>
```
Specifies the encoding of the input file(s); default value:  $\text{iso}-8859-1$  (a.k.a. Latin-1). Output always uses the locale's encoding.

<span id="page-7-1"></span>**-q**, **--quiet**

New in version 0.7.0.

Do not warn about or fail due to missing keys

### <span id="page-7-0"></span>**1.4 select**

javaproperties select [<OPTIONS>] <file> <key> ...

Print out the key-value entries in the given .properties file for the given keys. The output is in .properties format, reformatted as though by *[format](#page-9-0)*.

### **1.4.1 Options**

#### <span id="page-7-5"></span>**-A**, **--ascii**

New in version 0.6.0.

Escape all non-ASCII characters in the output with \uXXXX escape sequences. This overrides  $--unicode$ . This is the default behavior.

```
-d <value>, --default-value <value>
```
Default value for undefined keys. If this option is not specified, keys requested on the command line that are not defined in either the main. properties file or the  $-defaults$  file will (unless the  $-quiet$  option is given) cause a warning to be printed to stderr and the command to exit with a failure status.

#### <span id="page-7-3"></span>**-D** <file>, **--defaults** <file>

.properties file of default values. If this option is specified, keys requested on the command line that are not defined in the main .properties file will be looked up in this file.

**-e**, **--escaped**

Parse the keys and default value specified on the command line for .properties-style escape sequences (specifically, those supported by [javaproperties.unescape](https://javaproperties.readthedocs.io/en/stable/util.html#javaproperties.unescape))

#### **-E** <encoding>, **--encoding** <encoding>

Specifies the encoding of the input and output files; default value:  $\text{iso}-8859-1$  (a.k.a. Latin-1)

**-o** <file>, **--outfile** <file>

Write output to this file instead of standard output

```
-s <sep>, --separator <sep>
```
Use  $\langle$ sep $\rangle$  as the key-value separator in the output; default value: =

#### <span id="page-7-4"></span>**-q**, **--quiet**

New in version 0.7.0.

Do not warn about or fail due to missing keys

#### <span id="page-7-2"></span>**-U**, **--unicode**

New in version 0.6.0.

Output non-ASCII characters literally, except for characters that are not supported by the output encoding, which are escaped with  $\uXXXX$  escape sequences. This overrides  $-\alpha\sin i$ .

# <span id="page-8-2"></span>**1.5 set**

javaproperties set [<OPTIONS>] <file> <key> <value>

Set the value of <key> in the .properties file <file> to <value> and output the results. The other entries in the file (including comments, possibly not including the timestamp; see below) will be left as-is.

### **1.5.1 Options**

<span id="page-8-1"></span>**-A**, **--ascii**

New in version 0.6.0.

Escape all non-ASCII characters in the new key  $\&$  value with  $\uXXXX$  escape sequences on output. This overrides [--unicode](#page-8-0). This is the default behavior.

```
-e, --escaped
```
Parse <key> and <value> for .properties-style escape sequences (specifically, those supported by [javaproperties.unescape](https://javaproperties.readthedocs.io/en/stable/util.html#javaproperties.unescape))

```
-E <encoding>, --encoding <encoding>
```
Specifies the encoding of the input and output files; default value:  $\text{iso}-8859-1$  (a.k.a. Latin-1)

```
-o <file>, --outfile <file>
```
Write output to this file instead of standard output

**-s** <sep>, **--separator** <sep>

Separate  $\langle \text{key} \rangle$  and  $\langle \text{value} \rangle$  in the output with  $\langle \text{sep} \rangle$ ; default value: =

**-T**, **--preserve-timestamp**

Do not modify the timestamp in the .properties file. By default, if a timestamp is found, it is updated to the current time, even if the rest of the file is unchanged.

#### <span id="page-8-0"></span>**-U**, **--unicode**

New in version 0.6.0.

Output non-ASCII characters in the new key & value literally, except for characters that are not supported by the output encoding, which are escaped with  $\u_{\text{X} \times \text{X} \times \text{escape sequences}}$ . This overrides  $-\text{ascii}$ .

### **1.6 delete**

javaproperties delete [<OPTIONS>] <file> <key> ...

Remove all entries for the given keys from the given .properties file and output the results. The other entries in the file (including comments, possibly not including the timestamp; see below) will be left as-is.

### <span id="page-9-4"></span>**1.6.1 Options**

**-e**, **--escaped**

Parse the keys specified on the command line for . properties-style escape sequences (specifically, those supported by [javaproperties.unescape](https://javaproperties.readthedocs.io/en/stable/util.html#javaproperties.unescape))

**-E** <encoding>, **--encoding** <encoding> Specifies the encoding of the input and output files; default value:  $\text{iso}-8859-1$  (a.k.a. Latin-1)

```
-o <file>, --outfile <file>
     Write output to this file instead of standard output
```
#### **-T**, **--preserve-timestamp**

Do not modify the timestamp in the .properties file. By default, if a timestamp is found, it is updated to the current time, even if the rest of the file is unchanged.

### <span id="page-9-0"></span>**1.7 format**

javaproperties format [<OPTIONS>] [<file>]

Normalize the formatting of the given .properties file (or standard input if no file is given) and output the results. All comments, excess whitespace, invalid escapes, and duplicate keys are removed, and the entries are sorted lexicographically.

### **1.7.1 Options**

```
-A, --ascii
```
New in version 0.6.0.

Escape all non-ASCII characters in the output with \uXXXX escape sequences. This overrides  $--unicode$ . This is the default behavior.

```
-E <encoding>, --encoding <encoding>
     Specifies the encoding of the input and output files; default value: \text{iso}-8859-1 (a.k.a. Latin-1)
```
**-o** <file>, **--outfile** <file> Write output to this file instead of standard output

```
-s <sep>, --separator <sep>
      Use \langlesep\rangle as the key-value separator in the output; default value: =
```
<span id="page-9-1"></span>**-U**, **--unicode**

New in version 0.6.0.

<span id="page-9-3"></span>Output non-ASCII characters literally, except for characters that are not supported by the output encoding, which are escaped with  $\uXXXX$  escape sequences. This overrides  $--ascii$ .

### **TWO**

#### **JSON2PROPERTIES**

### <span id="page-10-0"></span>**2.1 NAME**

**json2properties** — Convert a JSON object to a Java .properties file

# **2.2 SYNOPSIS**

json2properties [<OPTIONS>] [<infile> [<outfile>]]

# **2.3 DESCRIPTION**

Convert a JSON file infile to a .properties file and write the results to outfile. If not specified, infile and outfile default to standard input and standard output, respectively.

The JSON document must be an object with scalar (i.e., string, numeric, boolean, and/or null) values; anything else will result in an error.

Key ordering is preserved in the output by default (unless the  $--sort-keys$  option is given), and numeric, boolean, & null values are output using their JSON representations; e.g., the input:

```
"yes": true,
"no": "false",
"nothing": null
```
becomes:

{

}

```
#Mon Sep 26 18:57:44 UTC 2016
yes=true
no=false
nothing=null
```
Changed in version 0.7.0: Key ordering is now preserved by default instead of always being sorted

# <span id="page-11-4"></span>**2.4 OPTIONS**

#### <span id="page-11-2"></span>**-A**, **--ascii**

New in version 0.6.0.

Escape all non-ASCII characters in the output with \uXXXX escape sequences. This overrides  $-vu$ icode. This is the default behavior.

**-c** <comment>, **--comment** <comment> New in version 0.5.0.

Show the given string as a comment at the top of the output

```
-E <encoding>, --encoding <encoding>
     Use <encoding> as the output encoding; default value: iso-8859-1 (a.k.a. Latin-1)
```
**-s** <sep>, **--separator** <sep>

Use  $\langle$ sep $\rangle$  as the key-value separator in the output; default value: =

<span id="page-11-0"></span>**-S**, **--sort-keys**

New in version 0.7.0.

Sort entries in output by key

#### <span id="page-11-1"></span>**-U**, **--unicode**

New in version 0.6.0.

<span id="page-11-3"></span>Output non-ASCII characters literally, except for characters that are not supported by the output encoding, which are escaped with \uXXXX escape sequences. This overrides  $--ascii$ .

### **THREE**

#### **PROPERTIES2JSON**

### <span id="page-12-3"></span><span id="page-12-0"></span>**3.1 NAME**

**properties2json** — Convert a Java .properties file to JSON

# **3.2 SYNOPSIS**

properties2json [<OPTIONS>] [<infile> [<outfile>]]

# **3.3 DESCRIPTION**

Convert a .properties file infile to a JSON object and write the results to outfile. If not specified, infile and out file default to standard input and standard output, respectively. The output is encoded in UTF-8.

Changed in version 0.6.0: Output encoding is now always UTF-8 instead of being determined by the locale.

Changed in version 0.7.0: Key ordering is now preserved by default instead of always being sorted

### **3.4 OPTIONS**

<span id="page-12-2"></span>**-A**, **--ascii**

New in version 0.6.0.

Escape all non-ASCII characters in the output with \uXXXX escape sequences. This overrides  $-vu$ icode. This is the default behavior.

**-E** <encoding>, **--encoding** <encoding> Specifies the encoding of the input file; default value: iso-8859-1 (a.k.a. Latin-1)

#### **-S**, **--sort-keys**

New in version 0.7.0.

Sort entries in output by key

#### <span id="page-12-1"></span>**-U**, **--unicode**

New in version 0.6.0.

Output non-ASCII characters literally. This overrides  $--ascii$ .

**FOUR**

# **CHANGELOG**

# <span id="page-14-0"></span>**4.1 v0.7.0 (in development)**

- **properties2json** and **json2properties** now preserve the input ordering of keys by default; use the new --sort-keys option to get the old behavior
- Drop support for Python 3.4
- Gave **javaproperties**' **get** and **select** subcommands --quiet options for suppressing warnings about missing keys

# **4.2 v0.6.1 (2020-03-09)**

• Require javaproperties 0.7.\*

# **4.3 v0.6.0 (2020-03-02)**

- Require javaproperties 0.6.\*
- Use 'javapropertiesreplace' error handler when opening output files
- Gave **javaproperties**' **format**, **select**, and **set** subcommands --ascii and --unicode options for controlling the escaping of non-ASCII characters in output
- Gave **properties2json** and **json2properties** --ascii and --unicode options for controlling the escaping of non-ASCII characters in output
- **properties2json** now always outputs UTF-8
- By default, comments output by **json2properties** now have all non-ASCII characters escaped rather than all non-Latin-1 characters

# **4.4 v0.5.0 (2020-01-24)**

- Include installation instructions, GitHub links, and changelog in the Read the Docs site
- Gave **json2properties** a --comment <comment> option
- Support Python 3.8

# **4.5 v0.4.1 (2018-09-18)**

- Drop support for Python 2.6 and 3.3
- Support javaproperties 0.5.0

# **4.6 v0.4.0 (2017-04-22)**

• Split off the command-line programs from [javaproperties](https://github.com/jwodder/javaproperties) into a separate package, [javaproperties-cli](https://github.com/jwodder/javaproperties-cli)

# **4.7 v0.3.0 (2017-04-13)**

- Added the PropertiesFile class for preserving comments in files [#1]
- The ordereddict package is now required under Python 2.6

# **4.8 v0.2.1 (2017-03-20)**

- Bugfix to **javaproperties** command: Don't die horribly on missing non-ASCII keys
- PyPy now supported

# **4.9 v0.2.0 (2016-11-14)**

- Added a **javaproperties** command for basic command-line manipulating of .properties files
- Gave **json2properties** a --separator option
- Gave **json2properties** and **properties2json** --encoding options
- Exported the java\_timestamp() function
- to comment() now converts CR LF and CR line endings inside comments to LF
- Some minor documentation improvements

# **4.10 v0.1.0 (2016-10-02)**

Initial release

**FIVE**

# **INSTALLATION**

<span id="page-18-0"></span>Just use [pip](https://pip.pypa.io) (You have pip, right?) to install javaproperties-cli and its dependencies:

pip install javaproperties-cli

# **SIX**

# **QUICKSTART**

<span id="page-20-0"></span>javaproperties get <file> <key> ...

Output the values of the given keys in the given .properties file

javaproperties select <file> <key> ...

Output the key-value pairs for the given keys in the given .properties file

javaproperties set <tile> <key> <value>

Set  $\langle \text{key} \rangle$  in  $\langle \text{file} \rangle$  to  $\langle \text{value} \rangle$  and output the result

javaproperties delete <file> <key> ...

Output the given .properties file with the given keys deleted

javaproperties format [<file>]

Reformat the given .properties file, removing comments & extraneous whitespace and putting keys in sorted order

json2properties [<infile> [<outfile>]]

Convert a JSON object to a .properties file

properties2json [<infile> [<outfile>]]

Convert a .properties file to a JSON object

# **SEVEN**

# **INDICES AND TABLES**

<span id="page-22-0"></span>• genindex

• search

# **PYTHON MODULE INDEX**

# <span id="page-24-0"></span>j

javaproperties\_cli, [1](#page-4-0) javaproperties\_cli.\_\_main\_\_, [1](#page-4-1) javaproperties\_cli.fromjson, [6](#page-9-3) javaproperties\_cli.tojson, [8](#page-11-3)

### **INDEX**

### <span id="page-26-0"></span>Symbols

 $-\mathbb{A}$ javaproperties-format command line option, [6](#page-9-4) javaproperties-select command line option, [4](#page-7-6) javaproperties-set command line option, [5](#page-8-2) json2properties command line option, [8](#page-11-4) properties2json command line option, [9](#page-12-3) -D <file> javaproperties-get command line option, [3](#page-6-2) javaproperties-select command line option, [4](#page-7-6) -E <encoding> javaproperties-delete command line option, [6](#page-9-4) javaproperties-format command line option, [6](#page-9-4) javaproperties-get command line option, [3](#page-6-2) javaproperties-select command line option, [4](#page-7-6) javaproperties-set command line option, [5](#page-8-2) json2properties command line option, [8](#page-11-4) properties2json command line option, [9](#page-12-3)  $-S$ json2properties command line option, [8](#page-11-4) properties2json command line option, [9](#page-12-3)  $-T$ javaproperties-delete command line option, [6](#page-9-4) javaproperties-set command line option, [5](#page-8-2)

#### $-I$

javaproperties-format command line option, [6](#page-9-4) javaproperties-select command line option, [4](#page-7-6) javaproperties-set command line option, [5](#page-8-2) json2properties command line option, [8](#page-11-4) properties2json command line option, [9](#page-12-3) --ascii javaproperties-format command line option, [6](#page-9-4) javaproperties-select command line option, [4](#page-7-6) javaproperties-set command line option, [5](#page-8-2) json2properties command line option, [8](#page-11-4) properties2json command line option, [9](#page-12-3) --comment <comment> json2properties command line option, [8](#page-11-4) --default-value <value> javaproperties-get command line option, [3](#page-6-2) javaproperties-select command line option, [4](#page-7-6) --defaults <file> javaproperties-get command line option, [3](#page-6-2) javaproperties-select command line option, [4](#page-7-6) --encoding <encoding> javaproperties-delete command line option, [6](#page-9-4) javaproperties-format command line option, [6](#page-9-4) javaproperties-get command line option, [3](#page-6-2)

javaproperties-select command line option, [4](#page-7-6) javaproperties-set command line option, [5](#page-8-2) json2properties command line option, [8](#page-11-4) properties2json command line option, [9](#page-12-3) --escaped javaproperties-delete command line option, [6](#page-9-4) javaproperties-get command line option, [3](#page-6-2) javaproperties-select command line option, [4](#page-7-6) javaproperties-set command line option, [5](#page-8-2) --outfile <file> javaproperties-delete command line option, [6](#page-9-4) javaproperties-format command line option, [6](#page-9-4) javaproperties-select command line option, [4](#page-7-6) javaproperties-set command line option, [5](#page-8-2) --preserve-timestamp javaproperties-delete command line option, [6](#page-9-4) javaproperties-set command line option, [5](#page-8-2) --quiet javaproperties-get command line option, [4](#page-7-6) javaproperties-select command line option, [4](#page-7-6) --separator <sep> javaproperties-format command line option, [6](#page-9-4) javaproperties-select command line option, [4](#page-7-6) javaproperties-set command line option, [5](#page-8-2) json2properties command line option, [8](#page-11-4) --sort-keys json2properties command line option, [8](#page-11-4) properties2json command line option, [9](#page-12-3) --unicode javaproperties-format command line option, [6](#page-9-4) javaproperties-select command line

option, [4](#page-7-6) javaproperties-set command line option, [5](#page-8-2) json2properties command line option, [8](#page-11-4) properties2json command line option, [9](#page-12-3) -c <comment> json2properties command line option, [8](#page-11-4) -d <value> javaproperties-get command line option, [3](#page-6-2) javaproperties-select command line option, [4](#page-7-6)  $-\infty$ javaproperties-delete command line option, [6](#page-9-4) javaproperties-get command line option, [3](#page-6-2) javaproperties-select command line option, [4](#page-7-6) javaproperties-set command line option, [5](#page-8-2) -o <file> javaproperties-delete command line option, [6](#page-9-4) javaproperties-format command line option, [6](#page-9-4) javaproperties-select command line option, [4](#page-7-6) javaproperties-set command line option, [5](#page-8-2)  $-q$ javaproperties-get command line option, [4](#page-7-6) javaproperties-select command line option, [4](#page-7-6) -s <sep> javaproperties-format command line option, [6](#page-9-4) javaproperties-select command line option, [4](#page-7-6) javaproperties-set command line option, [5](#page-8-2) json2properties command line option, [8](#page-11-4) J

javaproperties (*command*), [1](#page-4-2) javaproperties\_cli (*module*), [1](#page-4-2) javaproperties\_cli.\_\_main\_\_ (*module*), [1](#page-4-2) javaproperties\_cli.fromjson (*module*), [6](#page-9-4) javaproperties\_cli.tojson (*module*), [8](#page-11-4)

```
javaproperties-delete command line
      option
   -E <encoding>, 6
   6--encoding <encoding>, 6
   --escaped, 6
   --outfile <file>, 6
   --preserve-timestamp, 6
   -e, 6
   -o <file>, 6
javaproperties-format command line
      option
   6-E <encoding>, 6
   -U, 6
   --ascii, 6
   --encoding <encoding>, 6
   --outfile <file>, 6
   --separator <sep>, 6
   --unicode, 6
   -\circ6
   -s <sep>6
javaproperties-get command line option
   -D <3
   -E <encoding>, 3
   --default-value <value>, 3
   --defaults <file>, 3
   --encoding <encoding>, 3
   --escaped, 3
   --quiet, 4
   -d <value>, 3
   3-\alpha4
javaproperties-select command line
      option
   4-D <4
   -E <encoding>, 4
   4--ascii, 4
   --default-value <value>, 4
   --defaults <file>, 4
   --encoding <encoding>, 4
   --escaped, 4
   --outfile <file>, 4
   --quiet, 4
   --separator <sep>, 4
   --unicode, 4
   -d <value>, 4
   4-o4
   -q4
   -s <sep>, 4
javaproperties-set command line option
```

```
5-E <encoding>, 5
   55--ascii, 5
   --encoding <encoding>, 5
   --escaped, 5
   --outfile <file>, 5
   --preserve-timestamp, 5
   --separator <sep>, 5
   --unicode, 5
   -e, 5
   -\circ5
   -s <sep>5
json2properties (command), 6
json2properties command line option
   8-E <encoding>, 8
   88--ascii, 8
   --comment <comment>, 8
   --encoding <encoding>, 8
   --separator <sep>, 8
   --sort-keys, 8
   --unicode, 8
   -c <comment>, 8
   -s <sep>, 8
```
# P

```
properties2json (command), 8
properties2json command line option
   9-E <encoding>, 9
   99--ascii, 9
   --encoding <encoding>, 9
   --sort-keys, 9
   --unicode, 9
```